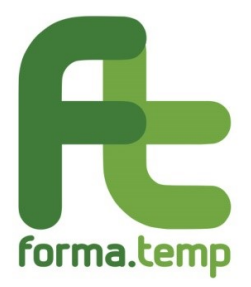

# **FAQ Rendicontazione progetti**

# **Sommario**

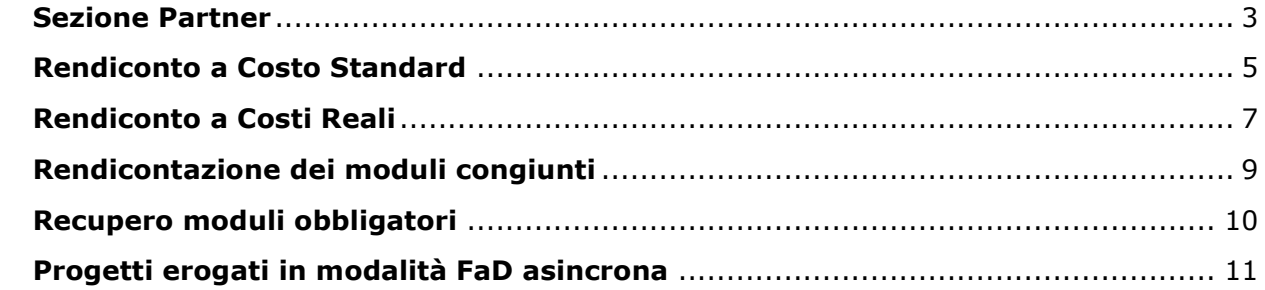

## **Sezione Partner**

## <span id="page-2-0"></span>**1. Nella sezione "Partner" del progetto cosa deve inserire l'ApL?**

L'Agenzia per il Lavoro indica nella sezione "Partner", per ogni servizio erogato (menu a tendina multi-selezione), la tipologia e la denominazione dell'ente, nonché i moduli in cui lo stesso è stato coinvolto.

Salvate dette informazioni, il sistema mostra in automatico il dettaglio dei docenti e del personale coinvolto nell'erogazione di ogni modulo selezionato.

**2. È possibile modificare i docenti e il personale coinvolto associati in automatico ai moduli nella sezione "Partner"?**

Non è possibile, dal momento che i dati vengono acquisiti automaticamente sulla base di quanto inserito nella sezione "Calendario didattico".

**3. Nella sezione "Partner" del progetto occorre indicare tutti i soggetti che prendono parte, a vario titolo, alla filiera formativa? Come si può indicare il caso in cui i soggetti coinvolti hanno a loro volta incaricato altri fornitori?**

Non è necessario tracciare l'intera filiera, ma limitarsi ad inserire nella sezione "Partner" i soggetti che hanno direttamente erogato il servizio. In proposito si ricorda che un soggetto incaricato di fornire determinati servizi non può a sua volta delegarli ad un fornitore successivo, fungendo unicamente da tramite, e che i soggetti non iscritti agli elenchi del Fondo non possono incaricare a loro volta ulteriori fornitori.

- **4. I fornitori di quali servizi devono necessariamente essere indicati nella sezione "Partner" del progetto?** Devono essere indicati nella sezione "Partner" unicamente i soggetti che, nel corso della formazione, abbiano direttamente fornito docenza, aule e laboratori, strumenti e attrezzature.
- **5. È possibile inserire la fornitura di un determinato servizio in corrispondenza di un soggetto che ha a sua volta delegato la stessa ad un ulteriore fornitore?** No, occorre indicare nella scheda Partner unicamente il soggetto che ha direttamente fornito il servizio.
- **6. È possibile che un soggetto incaricato della fornitura di uno o più servizi nell'ambito della filiera formativa, deleghi a sua volta l'erogazione degli stessi ad ulteriori soggetti, fungendo prettamente da tramite?**

Non è possibile. Devono essere coinvolti nella filiera unicamente i soggetti che abbiano un ruolo attivo nell'erogazione e nella gestione della logistica dell'attività formativa.

**7. Nel caso in cui l'impresa utilizzatrice e/o altri soggetti che non hanno obbligo di iscrizione alla sezione A degli elenchi Forma.Temp siano coinvolti nella filiera dei corsi finanziati dal Fondo, possono a loro volta incaricare un fornitore esterno per la docenza e/o per la fornitura di aule?**

Nella filiera dei corsi finanziati dal Fondo può intervenire uno dei soggetti per i quali non è prevista la qualificazione nel sistema Forma.Temp, solo su incarico diretto da parte del soggetto attuatore. Tali soggetti economici non possono a loro volta incaricare altri soggetti anche se iscritti nelle sezioni degli elenchi FT, sia per l'attività di docenza sia per la fornitura di aule.

Essi, pertanto, hanno la possibilità di utilizzare esclusivamente loro dipendenti o consulenti/liberi professionisti e aule di proprietà, la verifica dei cui requisiti rimane in capo al soggetto attuatore (come anche riportato nella check-list controllo enti allegata al Dispositivo).

**8. Quali caratteristiche deve avere un soggetto individuato come impresa utilizzatrice?**

È l'impresa presso la quale il lavoratore in somministrazione presta la sua attività lavorativa, o potenziale utilizzatrice laddove si configuri la possibilità di assunzione per i candidati a missione.

#### **9. Quali caratteristiche deve avere un soggetto individuato come operatore economico che risulti essere, per ragioni di natura tecnica, soggetto unico?** Tale soggetto deve avere caratteristiche di unicità sul territorio regionale/nazionale,

rispetto ai servizi di docenza forniti (ad esempio Università e altre istituzioni pubbliche ad esse assimilabili).

Dal momento che si tratta di casistiche poco frequenti e difficilmente catalogabili, si suggerisce di contattare il Fondo, in fase di progettazione del corso, al fine di un confronto rispetto all'individuazione del caso specifico.

#### **10.Quali caratteristiche deve avere un soggetto individuato come operatore economico altamente specializzato?**

Tale soggetto deve avere le competenze per l'erogazione dei servizi di docenza rispetto all'oggetto del corso, pur non avendo nel proprio oggetto sociale, risultante dal certificato della C.C.I.A.A., attività di formazione (ad esempio un'azienda informatica altamente specializzata che non ha nell'oggetto sociale la formazione).

Dal momento che si tratta di casistiche poco frequenti e difficilmente catalogabili, si suggerisce di contattare il Fondo, in fase di progettazione del corso, al fine di un confronto rispetto all'individuazione del caso specifico.

#### **11.Nel caso in cui durante un corso di formazione svolto presso un utilizzatore, ad esempio un call center, nell'erogazione delle attività venga coinvolto, oltre al docente, un referente dell'impresa cliente per la quale il call center fornisce il servizio, come deve essere indicata la presenza in aula di tale figura nel progetto?**

La presenza in aula del referente dell'azienda cliente va riportata nel progetto, nella configurazione del calendario delle giornate in cui è presente, come altro personale coinvolto selezionando "testimone d'impresa". La sua presenza, a supporto del docente incaricato, è infatti finalizzata alla contestualizzazione delle tematiche oggetto della formazione rispetto alle caratteristiche e specifiche esigenze dell'azienda cliente.

#### **12.È possibile in un percorso formativo in svolgimento presso un'azienda utilizzatrice utilizzare un docente dipendente di un'altra azienda del gruppo di cui l'utilizzatore fa parte?**

In considerazione dell'appartenenza allo stesso gruppo e delle specifiche competenze è possibile utilizzare tale docente, collegandolo all'impresa utilizzatrice e specificando in rendicontazione nella relazione finale la circostanza.

# **Rendiconto a Costo Standard**

#### <span id="page-4-0"></span>**1. Come si calcola un rendiconto a costo standard?**

Il rendiconto si calcola prendendo a riferimento l'Unità di Costo Standard (UCS) della tipologia formativa rispetto al numero di allievi e moltiplicando il relativo importo per la durata effettiva del corso così come risultante dalla rilevazione digitale delle presenze.

# **2. Come avviene la riparametrazione di un rendiconto a costo standard?**

Se almeno il 66% dei destinatari del corso ha frequentato almeno il 70% del totale delle ore formazione prevista, si applica la classe del parametro di riferimento relativa al numero totale dei partecipanti. Ove la condizione non fosse verificata, il parametro di riferimento da applicare è quello corrispondente al numero di partecipanti che hanno frequentato almeno il 70% delle ore del corso.

Non vengono considerati nel totale dei partecipanti al corso sulla base del quale si definisce la classe UCS, gli allievi che, a chiusura delle attività formative, risultino a 0 ore.

**3. Affinché un corso sia rendicontabile in base all'UCS definita sul numero totale di partecipanti effettivi, è previsto che almeno il 66% degli stessi abbia raggiunto il 70% di frequenza sul monte ore. Nel caso in cui il risultato del conteggio del 66% dell'aula è un numero decimale, come avviene l'arrotondamento?**

Nel caso in cui il risultato del conteggio del 66% dell'aula sia un numero decimale, quest'ultimo si arrotonda per eccesso se uguale o superiore a 5, mentre si arrotonda per difetto se inferiore a 5.

#### **4. Vengono conteggiati nella definizione della classe UCS eventuali allievi per i quali si configuri una delle fattispecie di ritiro motivato?**

Sì, gli allievi con ritiro motivato vengono conteggiati nella definizione della classe UCS nei casi in cui

- la relativa frequenza non risulti a 0 ore
- l'evento intervenga durante lo svolgimento della formazione
- la motivazione del ritiro sia supportata da adeguata documentazione.

#### **5. Nei casi di ritiro motivato possiamo utilizzare un'autocertificazione del partecipante come documento da allegare in fase di rendicontazione?**

Per tutte le fattispecie di ritiro motivato non è possibile presentare l'autocertificazione, bensì idonea documentazione che comprovi l'evento.

A seconda della fattispecie del ritiro motivato possono essere allegati solo i seguenti documenti

- certificato di malattia o infortunio
- contratto di lavoro
- lettera di dimissioni.

# **6. Nel caso in cui non tutte le giornate di un corso siano state consolidate, si potrà comunque procedere alla rendicontazione dello stesso?**

Nel caso descritto la durata del progetto viene riparametrata rispetto alle ore afferenti alle sole giornate consolidate. Pertanto, il progetto risulterà rendicontabile nei casi in cui

- le sole ore consolidate consentano il raggiungimento degli standard minimi previsti dalla tipologia formativa
- le presenze consolidate al loro interno siano sufficienti al raggiungimento delle percentuali minime di frequenza, calcolate sulla durata iniziale del progetto

Se il progetto risulterà rendicontabile, stanti le suddette specifiche, il rendiconto sarà ad ogni modo valorizzato sulla durata del corso data dalla somma delle ore afferenti alle giornate consolidate.

# **7. Come viene determinato l'UCS (Unità di Costo Standard) relativo al modulo obbligatorio Diritti e doveri dei lavoratori in somministrazione?**

Il modulo Diritti e doveri dei lavoratori in somministrazione è vincolato ad una durata specifica e ha un UCS predefinito pari ad € 140,00 nel caso in cui il modulo abbia una durata di 4 ore. Qualora i destinatari del corso siano studenti, e quindi per il modulo è prevista una durata di 2 ore, il costo sarà pari a € 70,00. Essi non variano né a seconda della tipologia formativa né al numero di partecipanti coinvolti nella formazione.

# **8. La fattura emessa dall'ente attuatore e/o da ulteriori soggetti parte della filiera, deve corrispondere per importo al rendiconto?**

L'Unità di Costo Standard è la migliore approssimazione dell'effettiva spesa sostenuta e, in presenza di tabelle standard di costi unitari, il corretto svolgimento e l'effettivo completamento delle operazioni costituisce di per sé dimostrazione dell'onere di spesa sostenuto. È sufficiente, pertanto, dare prova del corretto svolgimento dell'operazione.

**9. Affinché l'ApL possa procedere alla trasmissione del rendiconto, è necessario che tutti i servizi rientranti nell'Unità di Costo Standard, siano stati pagati?**

I pagamenti effettuati dai beneficiari non dovranno essere comprovati da documenti giustificativi delle spese in fase di inoltro del rendiconto.

Le tempistiche nelle quali occorre aver saldato le fatture afferenti a servizi rientranti nell'UCS sono da considerarsi in riferimento agli accordi presi tra le parti.

## **Rendiconto a Costi Reali**

#### <span id="page-6-0"></span>**1. Quando devo inserire i costi reali?**

Per fare ricorso a servizi accessori da rendicontare a costi reali occorre indicare nella sezione "Preventivo" i relativi importi, preventivamente o contestualmente al verificarsi dell'evento. Tali importi possono essere modificati e/o eliminati durante lo svolgimento del corso, oppure possono non essere portati a rendiconto nei casi in cui non sia pervenuta o non sia stata quietanzata la fattura nei termini stabiliti per la rendicontazione degli stessi, come previsto dal Manuale Operativo.

#### **2. Come mai se si inseriscono i costi reali in fase di chiusura del rendiconto il sistema restituisce un errore?**

Il sistema non consente l'inserimento di costi reali a rendiconto nel caso in cui non siano stati inseriti nella sezione "Preventivo" entro le tempistiche stabilite.

Salvo errori imputabili a malfunzionamenti di sistema opportunamente dimostrati, non potranno essere accolte richieste di inserimento di importi da rendicontare a costo reale oltre le tempistiche citate.

**3. È possibile rendicontare costi reali afferenti ad allievi che per ritiro motivato non abbiano frequentato l'intero corso?**

Sì, è possibile, nel caso in cui le relative spese siano state sostenute prima del verificarsi dell'evento e le stesse siano debitamente dimostrabili.

**4. Il soggetto attuatore può emettere all'ApL un'unica fattura riferita a più progetti per i quali siano stati previsti servizi accessori?**

No. Per ogni corso in cui venga prevista la fornitura di servizi accessori, il soggetto attuatore deve produrre un'apposita fattura, riferita al codice del progetto.

- **5. Il fornitore può emettere nei confronti del soggetto attuatore un'unica fattura riferita a più progetti per i quali abbia fornito servizi accessori?** Sì, purché la fattura contenga il dettaglio dei codici progetto ai quali si riferisce, con l'indicazione, per ognuno di essi, delle singole voci di spesa e i relativi importi.
- **6. È possibile accompagnare la fattura emessa in riferimento ai Servizi Accessori forniti ad un'autocertificazione che ne attesti il riferimento al codice progetto?** Non è possibile produrre un'autocertificazione al fine di attestare il riferimento della fattura ad un determinato codice progetto, bensì tale riferimento deve essere presente nel corpo della fattura.
- **7. La fattura deve essere suddivisa per singole voci di spesa o può riferirsi ad un unico importo complessivo?**

In caso di unica fattura riferita a più spese sostenute a costo reale, occorrerà ripartire nel documento le differenti voci di spesa, in modo tale da consentire agli operatori la verifica della corrispondenza a rendiconto, nonché il rispetto dei relativi massimali. Si specifica che la fattura, seppure cumulativa di diverse voci di spesa, deve riportare esclusivamente riferimenti agli importi imputati a costo reale.

#### **8. In quali casi è possibile riconoscere l'indennità di frequenza?**

L'indennità di frequenza viene riconosciuta ai partecipanti a condizione che

- non abbiano una missione in corso
- abbiano conseguito l'attestato di frequenza a conclusione del corso.

#### **9. Su quante ore viene riconosciuta l'indennità di frequenza?**

Il sistema valorizza le indennità di frequenza da corrispondere ad ogni allievo sulla base delle ore e dei minuti risultanti dalla rilevazione delle presenze, inclusa la mezzora di tolleranza in entrata. Quindi, nel caso in cui la durata della frequenza sia espressa in frazioni di ore, non ci sarà alcun arrotondamento per difetto o per eccesso.

# **10.In riferimento alle spese di viaggio, vitto e alloggio, è possibile produrre giustificativi che non riportino riferimenti al progetto?**

I documenti giustificativi dei costi reali inseriti a rendiconto devono riportare riferimenti inequivocabili al progetto, sulla base di quanto definito nella tabella riportata all'allegato 3 del Manuale Operativo.

# **Rendicontazione dei moduli congiunti**

# <span id="page-8-0"></span>**1. Come calcola FTWeb il rendiconto dei moduli congiunti?**

Il sistema FTWeb calcola correttamente la quota parte del rendiconto in caso di progetti/moduli congiunti al momento della chiusura di tutti i corsi congiunti.

# <span id="page-9-0"></span>**1. Come deve essere indicato il recupero dei moduli obbligatori da parte di un discente nei progetti coinvolti?**

Per registrare correttamente a sistema il recupero di uno o entrambi i moduli obbligatori da parte di un discente, occorre inserire

- il flag sulla voce "Recupero" nell'anagrafica dell'allievo all'interno del progetto in cui è risultato assente allo svolgimento dei moduli obbligatori
- l'anagrafica del discente nell'elenco partecipanti del progetto in cui si intende far recuperare i moduli, attraverso la funzionalità "Aggiungi partecipante in recupero", indicando poi il codice progetto di provenienza e i moduli che l'allievo deve recuperare.

In automatico, nella suddetta anagrafica comparirà il flag "In recupero".

Nel progetto di provenienza, il recupero risulterà andare a buon fine nel momento in cui il progetto con le presenze dell'allievo nel modulo svolto in recupero sarà chiuso. Tale evidenza sarà data dalla voce "Recuperato" che risulterà in automatico nell'anagrafica dell'allievo.

# **2. Esiste una procedura per poter permettere ad un discente di recuperare il modulo obbligatorio dopo la chiusura del corso?**

Non è possibile consentire ad un discente il recupero di un modulo obbligatorio oltre la chiusura di un corso, dal momento che quest'ultima storicizza le informazioni contenute in un progetto al fine della valorizzazione del rendiconto e dell'elaborazione dei dati riferiti al conseguimento degli attestati di frequenza.

# **Progetti erogati in modalità FaD asincrona**

# <span id="page-10-0"></span>**1. Nel caso in cui sia stato allegato un documento errato (registro, dichiarazione, fatture, ecc.), come occorre procedere?**

Eventuali documenti mancanti e/o non corrispondenti alla sezione in cui sono stati inseriti, verranno richiesti ad integrazione in fase di verifica del rendiconto.